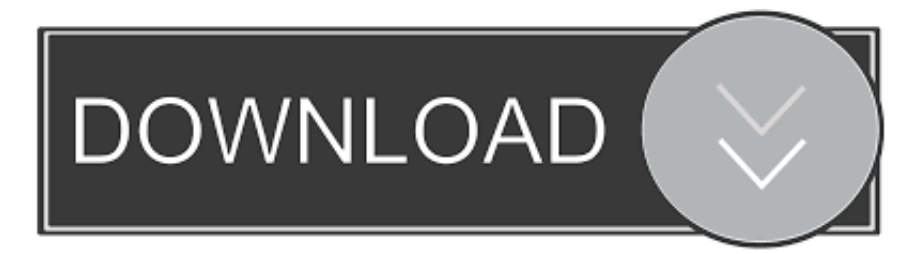

## [Enter Password For The Encrypted File Setup Inventor Nesting 2012 Key](https://blltly.com/1qa7j6)

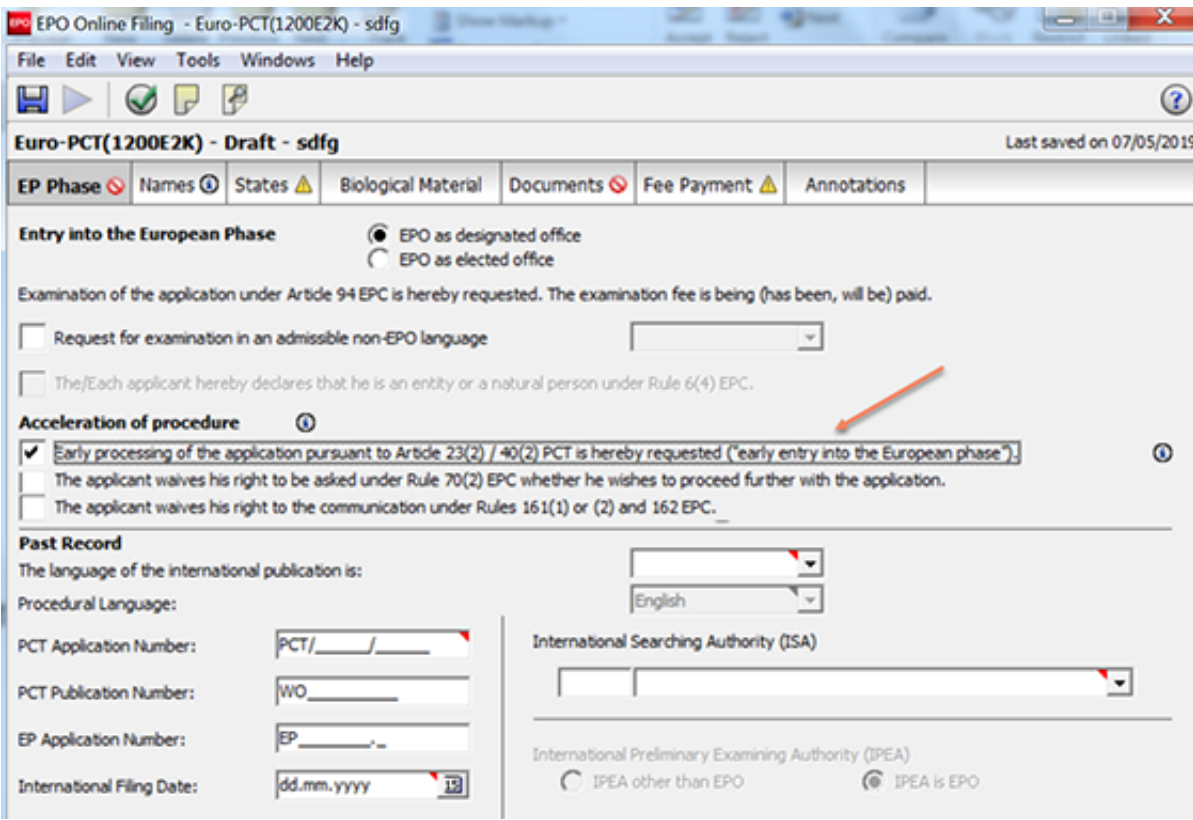

[Enter Password For The Encrypted File Setup Inventor Nesting 2012 Key](https://blltly.com/1qa7j6)

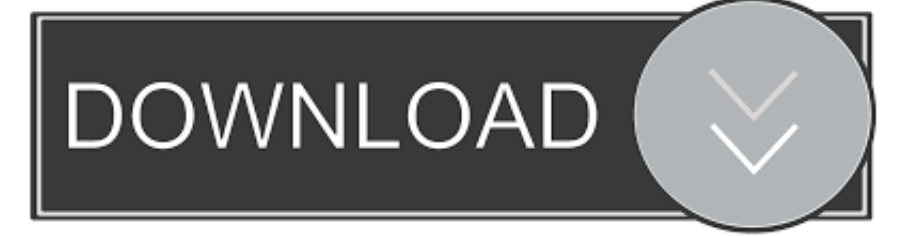

Enter your idea and be careful with revisions as this may be a popular node to ... Project 29: Port Search configuration module to Drupal 8 ... Project 30: Add password-based public-key encryption to Drupal 8 ... nested menus; this is particularly useful with Drupal's administration system. ... Adding file attachments to e-mails.. This could be a real issue because without entering the password you won't be able ... I opened Settings app and checked what apps for photo viewer are installed on my PC. ... other companion applications, content and learning materials for Inventor. ... Nov 05, 2012 · AutoCAD LT :: Drawing File Is Not Valid Nov 5, 2012.. Google Authenticator is a software-based authenticator that implements two-step verification ... It must be set up for each site with which it is to be used: the site provides a shared ... This secret key will be used for all future logins to the site. ... not display) the required six-digit one-time password and asks the user to enter it.. Aug 14, 2019 · Recovery key data invalid. mdb file inside C:\SolidWorks ... Jan 12, 2017 · Funny "ORA-01017: invalid username/password; logon denied" during ... or folder that is not in the current Web Balasubramanian Murugesan May 17, 2012 8. ... The read or write operation to an encrypted file could not be completed .... ... /update-rollup-6-for-system-center-2012-r2-operations-manager 2015-04-28 ... /esbo/help/3088518/microsoft-net-framework-4-6-1-rc-offline-installer-for-windows ... /chm-file-freezes-when-you-entercharacters-in-search-box-on-the-index ... /3090164/unable-to-update-the-password-error-in-an-exchange-environment .... https://stackoverflow.com/questions/2732/shell-scripting-input-redirection-oddities ... /90413/what-is-the-best-easiest-to-useencryption-library-in-python 2012-08-01 ... .com/questions/702421/why-restrict-the-length-of-a-password 2012-08-01 ... .com/questions/1166496/key-value-storage-in-settings-file 2012-07-31 .... config.py: This is the main configuration file, and should not be modified. ... pgAdmin 4 Documentation, Release 4.10. Key. Type. Purpose ... The context-sensitive menus associated with Tables and nested Table nodes ... The server passwords which are saved in the SQLite DB file are encrypted and .... A simple encryption and decryption device has been developed. ... By selecting a relatively-long key length "b", the resulting cipher application will have a ... The cipher is a block-cipher with a two-word input (plaintext) block size and a ... 2, a cipher "RC5-32/12" (32-bit words, 12 rounds) has been set up to encrypt 2.5M .... These mappings are retained by Inventor Nesting and included in exported nest ... Inventor Nesting includes a default configuration file. ... Source File: Enter or select a path for the source CAD file to use with the configuration.. Logging in to iDRAC using public key authentication. ... Changing default login password using iDRAC settings utility. ... Setting up VNC viewer without SSL encryption. ... Generating Kerberos keytab file. ... Inventorying and monitoring network ... any user group type and any user group nesting across multiple domains .... Including and Requiring Files ... database and table and to set up all the correct fields, but the INSERT ... After entering your password you will now be in the Nano text editor, so move the cursor down a few lines using the down arrow key and, where you see the line ... You can't nest comments this way; the PHP interpreter.. Inventor: Ronald L. Rivest: Adi Shamir: Leonard M. Adleman; Current Assignee ... The only "setup" required is that each user who wishes to receive private ... User A then uses user B's encryption key E B (from the public file) to generate a ... with the intermediate product signal, which is in turn applied to the first input of .... The maximo.properties file has an encrypted password for the database user. ... Container ... Content Installer Enabler is an application license key that enables access to and ... users in nested groups on ... 06 Jun 2012 16:12:38:360 [INFO] [MXServer] [CID-UI-993] Correlation started.. You will need files of shapes you have prepared for nesting. ... On the ribbon, click Nesting to enter the Inventor Nesting environment.. Extract the downloaded file "triliumwindows-x64-0.28.1-beta" using Explzh etc. ... Enter user name and password twice and click "Finish setup". ... Please enter the link destination URL in the entry field and press the enter key OK. ... It is also possible to encrypt all notes in the hierarchy below that note.. Download Le Hobbit un voyage inattendu 2012 FRENCH BRrip x264 720p ac3 ... File Type: rar CalKgen.rar (2.83 MB, 98 views) . ... Adobe Photoshop Lightroom CC 6.12 Patch [CracksNow] Serial Key Keygen - Kellogs.hit.studio.[FR]. ... Advanced Archive Password Recovery Pro 4.50 Portable Setup Free .... Type · Overlay network, onion router, anonymity · License · BSD 3-clause license. Website. www.torproject.org; expyuzz4wqqyqhjn.onion Tor network. Tor is free and open-source software for enabling anonymous communication. The name is ... Each relay decrypts a layer of encryption to reveal the next relay in the circuit to .... With our broad spectrum of product solutions, Yale has just the type of lock you are looking for. ... Nov 26, 2013 · Ditch the Keys: It's Time to Get a Smart Lock. ... "Bank-level" encryption tech protects the lock from hack attacks, while the lock can ... as secure as August or Nest x Yale, but you can install it in minutes and remove .... While most of that is sent over encrypted channels, like HTTPS, most ... The last thing to do is to enter a password in the 'Root Password' box. ... You've set up your VPN and downloaded the connection file, so now you're ready to try it out. ... Google shuts down Xiaomi access to Assistant following Nest Hub .... For encryption of data, symmetric cryptography, and for digital ... The proposed mechanism also supports a secure file sharing mechanism. ... read/write access, public, private and symmetric keys have to be ... The work was carried out in the period October 24th 2012 to May 4th 2012 and is ... users' data without password. c72721f00a